# **Technology Tools for the Courtooom and Court Preparation**

*Incorporating Apps and Mobile Devises in a Bankruptcy Practice*

By David Cox & Travis Knobbe

#### **A. What Are Apps?**

#### *From Wikipedia*:

A **mobile app**, short for **mobile application**, or just **app**, is [application software](http://en.wikipedia.org/wiki/Application_software) designed to run on [smartphones,](http://en.wikipedia.org/wiki/Smartphone) [tablet](http://en.wikipedia.org/wiki/Tablet_computer)  [computers](http://en.wikipedia.org/wiki/Tablet_computer) and other [mobile devices.](http://en.wikipedia.org/wiki/Mobile_devices) Apps are usually available through application distribution platforms, which began appearing in 2008 and are typically operated by the owner of the [mobile](http://en.wikipedia.org/wiki/Mobile_operating_system)  [operating system,](http://en.wikipedia.org/wiki/Mobile_operating_system) such as the Apple [App Store,](http://en.wikipedia.org/wiki/App_Store_(iOS)) [Google Play,](http://en.wikipedia.org/wiki/Google_Play) [Windows Phone Store,](http://en.wikipedia.org/wiki/Windows_Phone_Store) and [BlackBerry App World.](http://en.wikipedia.org/wiki/BlackBerry_App_World) Some apps are free, while others must be bought. Usually, they are downloaded from the platform to a target device, such as an [iPhone,](http://en.wikipedia.org/wiki/IPhone) [BlackBerry,](http://en.wikipedia.org/wiki/BlackBerry) [Android](http://en.wikipedia.org/wiki/Android_(operating_system)) phone or [Windows Phone,](http://en.wikipedia.org/wiki/Windows_Phone) but sometimes they can be downloaded to [laptops](http://en.wikipedia.org/wiki/Laptop) or [desktop computers.](http://en.wikipedia.org/wiki/Desktop_computer) For apps with a price, generally a percentage, 20-30%, goes to the distribution provider (such as [iTunes\)](http://en.wikipedia.org/wiki/ITunes), and the rest goes to the producer of the app. The same app can therefore cost the average Smartphone user a different price depending on whether they use iPhone, Android, or BlackBerry 10 devices.

Mobile application software. Wikipedia, The Free Encyclopedia. April 22, 2014, 10:40 UTC. Available at:

[http://en.wikipedia.org/w/index.php?title=Mobile\\_application\\_software&oldid=605277702.](http://en.wikipedia.org/w/index.php?title=Mobile_application_software&oldid=605277702)

# **B. Popular App Providers**

## 1. **Amazon Appstore**

- Android
- Over 3800 apps

## **2. Apple's App Store**

- $\bullet$  IOS
- Over 650,000 available apps to download

## **3. BlackBerry World**

- [BlackBerry 10](http://en.wikipedia.org/wiki/BlackBerry_10) and [BlackBerry OS](http://en.wikipedia.org/wiki/BlackBerry_OS) devices
- Over 120,000 apps.

## **4. Google Play**

- Formerly known as the Android Market
- Developed by Google for [Android](http://en.wikipedia.org/wiki/Android_(operating_system)) devices
- Over 850,000 apps available

## **5. Windows Phone Store**

- Developed by [Microsoft](http://en.wikipedia.org/wiki/Microsoft) for its Windows Phone platform
- Over 120,000 apps available

## **C. Apps for Bankruptcy Practices and Offices in General**

#### **1. Fastcase HD**

App is free and requires no paid subscription.

Searchable library of cases and statutes.

Keyword (Boolean), natural language, and citation search. Browse or search statutes.

Save documents for use later.

Subscription required for more robust website/desktop version, but free through VSB and other groups such as NACBA. Bug in the app: users need to click "Go" instead of "Login" after entry of use credentials.

Also consider paid subscriptions with LEXIS Advance and WESTLAW Next apps.

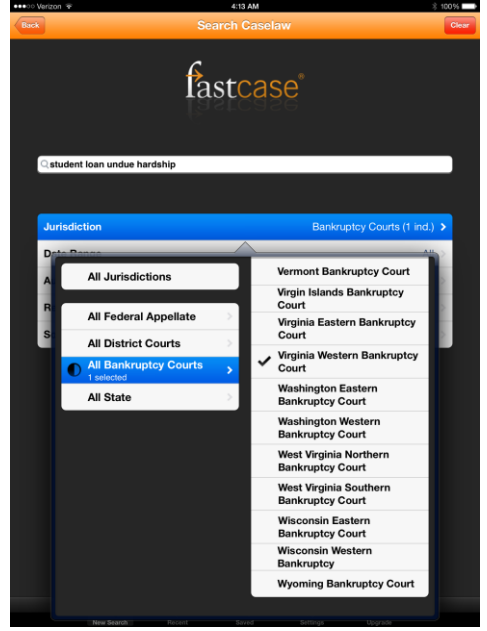

# **2. Bookends on Tap**

Search and save documents from sources including Google Scholar. Store in personal library or email documents. Free ("Lite") version limits user to 20 references.

stored in the personal library and limits retrieval of 20 results.

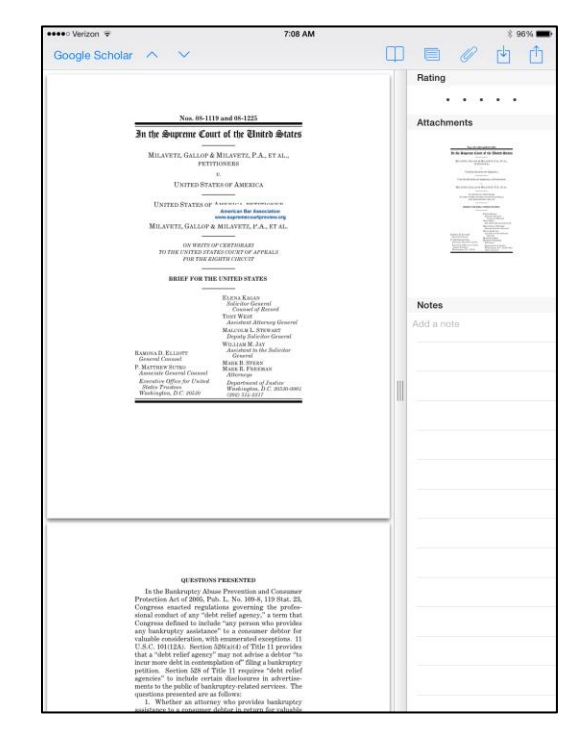

## **3. LawStack**

Includes the following: - US Constitution Federal Rules of Civil Procedure Federal Rules of Criminal Procedure Federal Rules of Appellate Procedure Federal Rules of Evidence Federal Rules of Bankruptcy Procedure Users can also browse the app's embedded collection and add items to the "stack," such as: Code of Federal Regulations, United States Code and certain state codes (not Virginia yet). Text search or header only search options Bookmark and email relevant results.

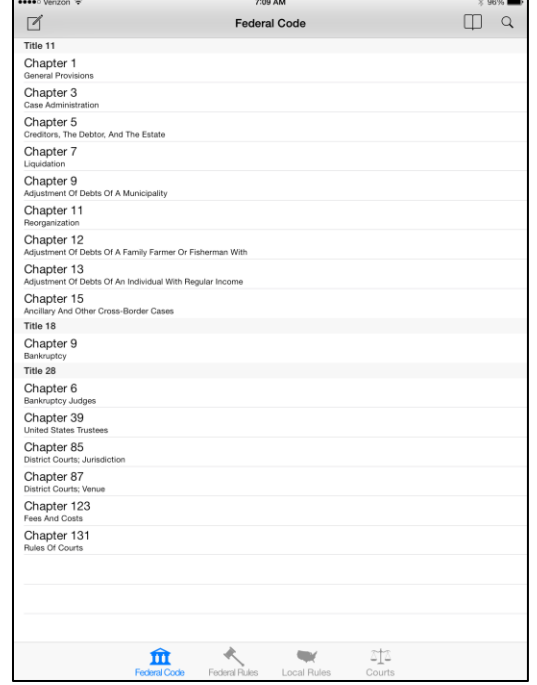

#### **4. Bankruptcy+**

Includes Bankruptcy Code, Bankruptcy Rules, and Local Rules Contact information for all Bankruptcy Courts,

Appellate Courts, and Trustees.

Browse or search by keyword, section number, or rule number. Auto-dial a Court or Trustee directly by touching the phone number linked in the App.

Links to all the Bankruptcy Court web pages.

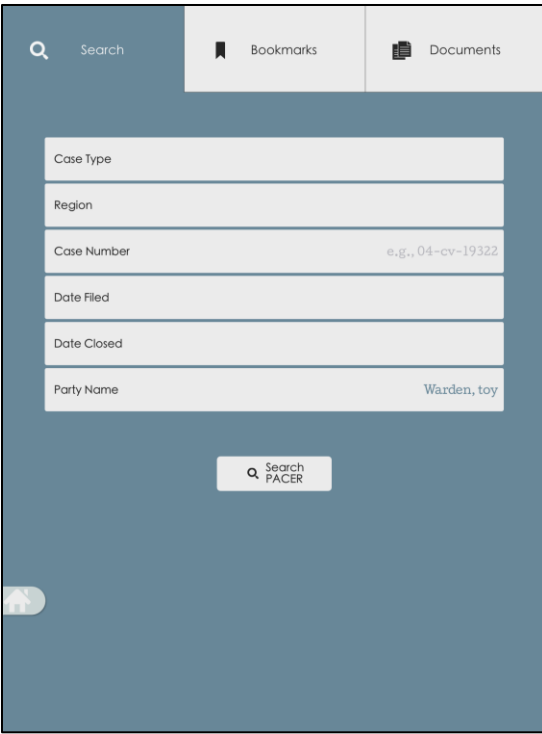

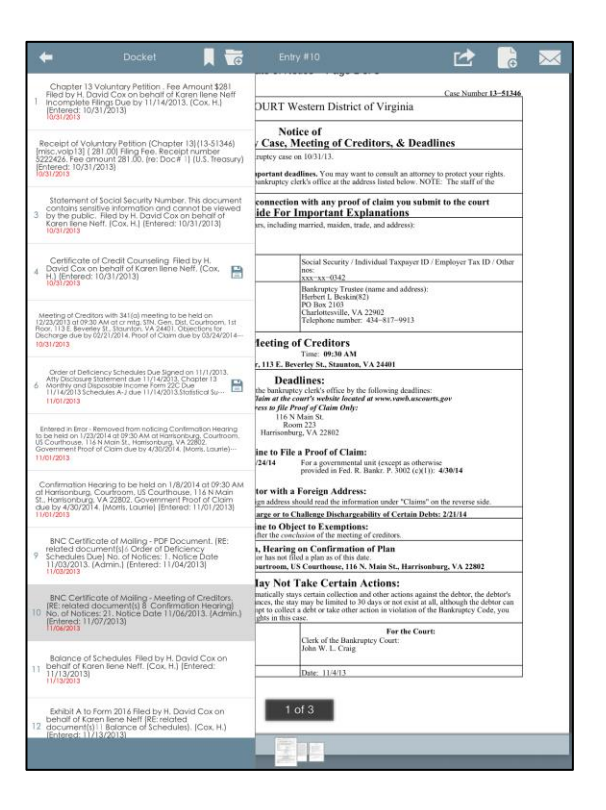

## **5. DKT**

Pacer access.

Bookmark cases for quick reference.

Add documents to a briefcase for quick reference.

Save, print, and email dockets and documents.

All District, Appellate, and Bankruptcy courts. Normal PACER charges apply.

Appears to update each evening (not real time).

#### **6. Scanner Pro (Scanner PDF)**

Mobile scanner.

OCR (optical character recognition) search capabilities. Create multiple page PDF documents.

Modify, delete, or change page order.

Save documents to cloud or email them.

Fax documents for charge, linked to iTunes account.

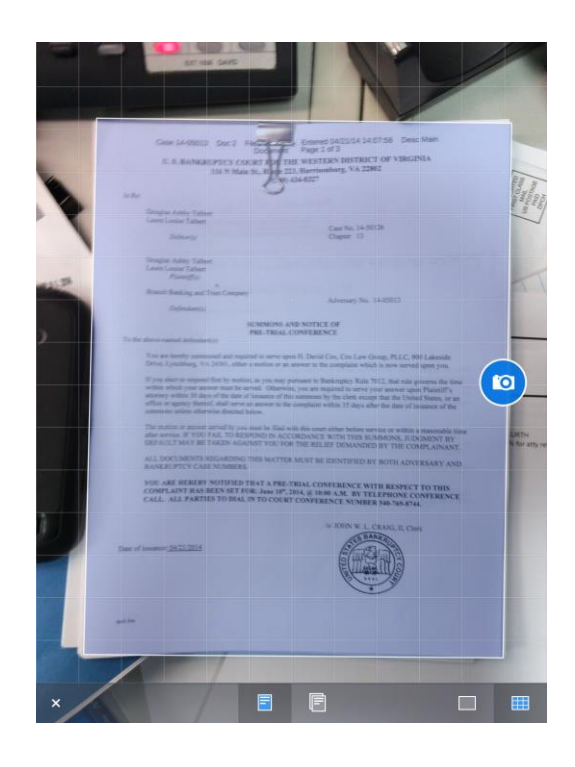

## **7. WritePad**

Handwriting recognition application. Supports practically any handwriting style, including cursive (script), print, and mixed. Converts pen strokes into text.

Integrates with email and word processing. Learns the user's own handwriting style. Can switch between keyboard and handwriting.

Built-in calculator for simple written equations.

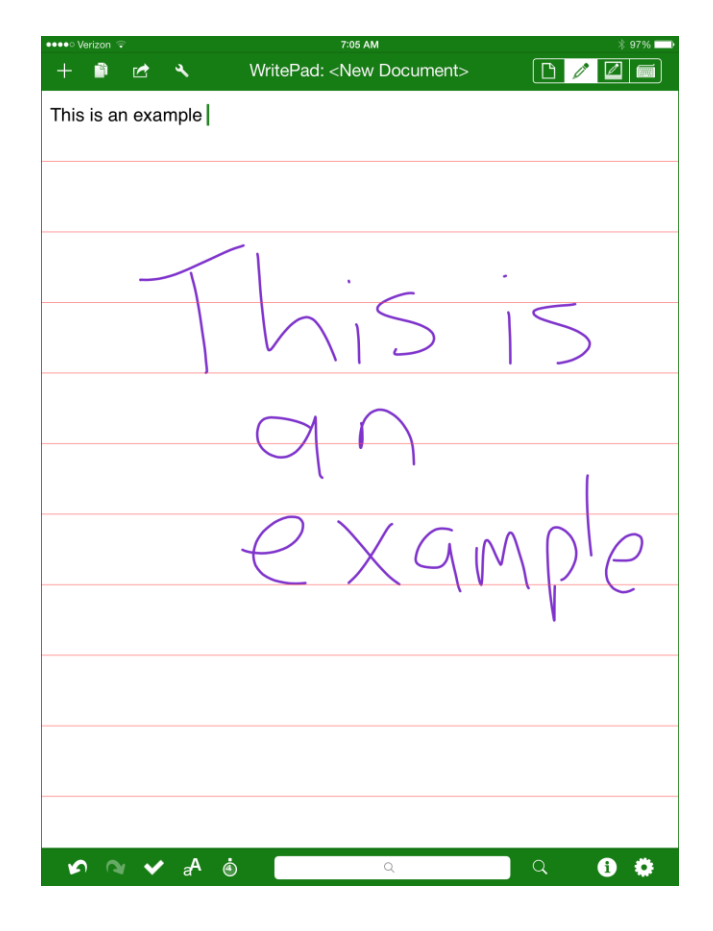

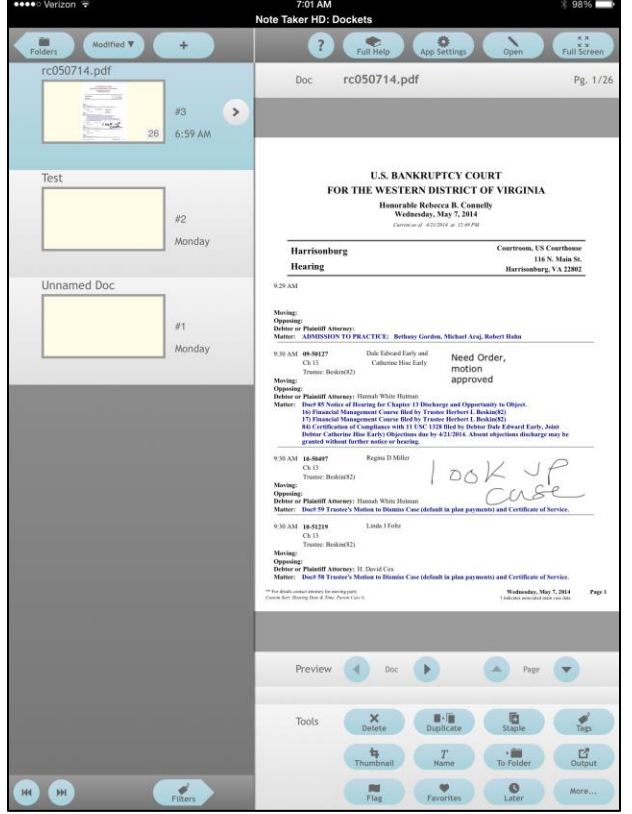

## **8. Notetaker**

Handwriting application. Allows user to make quick notes, memos, and to do lists. Save and email documents. Convert notes to pdf. Import and write over pdf documents with handwriting or typed characters

## **9. Dragon Dictation**

Voice recognition and transcription application. Edit and email transcription results.

#### **10. Evernote**

Organizational notebook that syncs across all devices and desktops and lets the user take notes, capture photos, create documents, and record audio files.

Organize notes by notebooks and tags.

In addition to business applications, excellent for special projects & use outside of the office. Premium features: take notebooks offline to access them anytime, allow others to edit your notebooks, and add a PIN for security.

## **11. Quick Office**

Create and edit Microsoft® Office documents, spreadsheets and presentations. Sign in with your Google Account to save work in Google Drive, which gives you up to 15GB of free storage and lets you access your files from any mobile device or computer. Create and edit Word, Excel and PowerPoint files.

Attach files to emails.

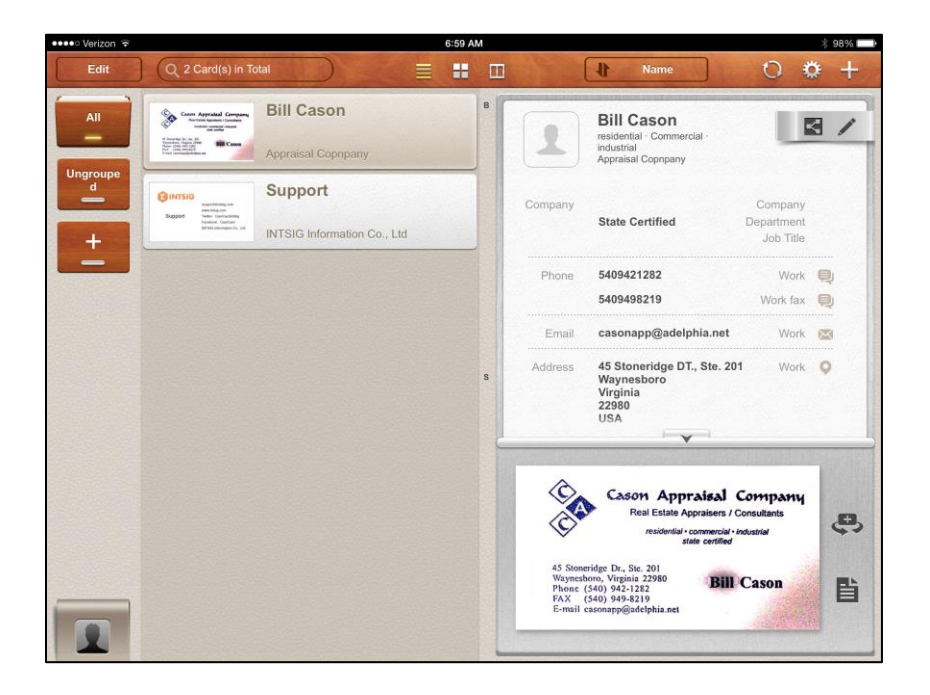

## **12. CamCard**

Reads business cards and save instantly to phone Contacts.

Syncs all cards across smartphones, tablets, computers and the web app.

Free version includes ads and allows, upon registration, scanning 100 cards for free, and 10 extra cards per week after first launch.

### **13. Zillow**

Provides information, primarily designed for the potential home buyer.

Search via GPS locater, address or map. Produces a "Zestimate" of value for the subject property and surrounding properties. Links to local tax assessment data. Provides pictures of the property and neighborhood. Typically includes basic information about features of the property.

## **14. LoanSimMobile**

Simple loan amortization calculator. Also consider bookmarking: [www.bretwhissel.net,](http://www.bretwhissel.net/) which permits "missing field" calculators.

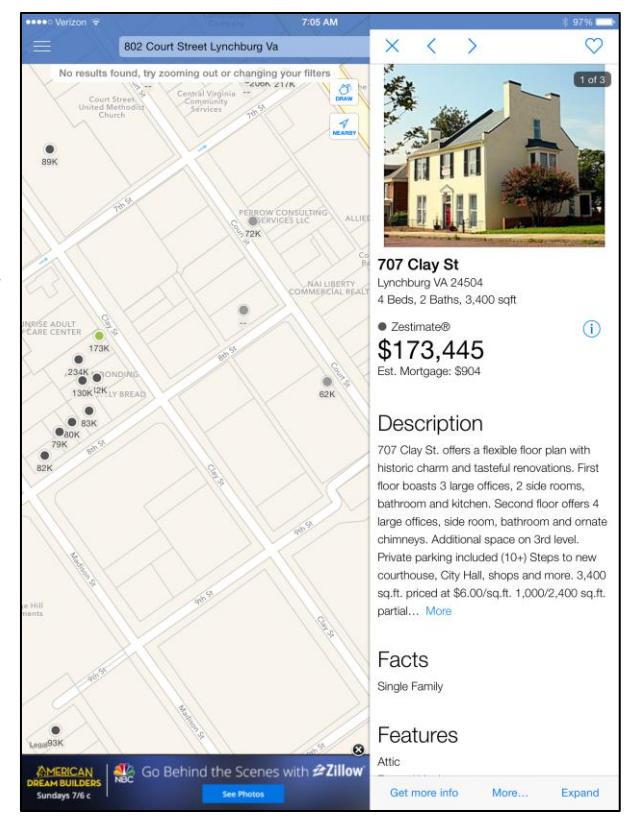

#### **15. The Law Guide**

Free simple legal dictionary.

Also consider Black's Law Dictionary, 9th Edition (\$54.99), or Law Dictionary (\$1.99) which includes the entire Black's Law Dictionary, 2nd Edition as published in 1910 (\$1.99).

#### **16. Pocket Justice**

Includes abstracts and voting information on over 650 Supreme Court cases.

Read transcripts of Supreme Court arguments.

Stream or download audio files from the Court. Searchable transcripts.

Biographical sketches for all 110 justices.

No bankruptcy cases (but they do take suggestions!).

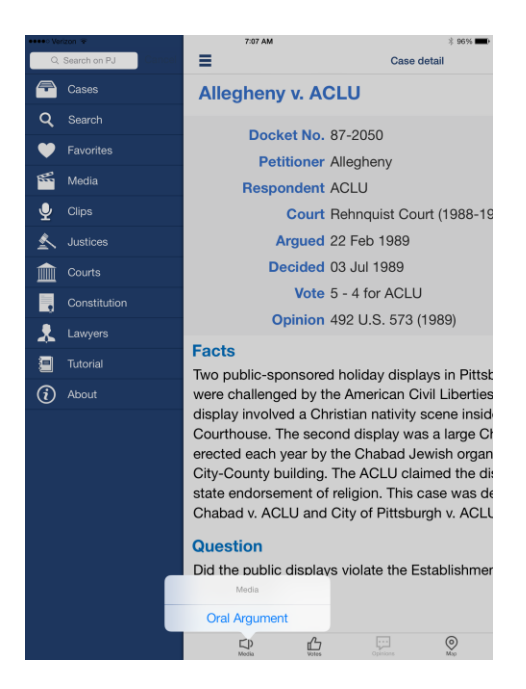

## **17. ABI Journal**

Download, save and read journal editions on mobile devices. Easy format for paging through the magazines.

Saves back issues.

Search capabilities within individual issues (but not across the library).

Also consider Law Practice journal.

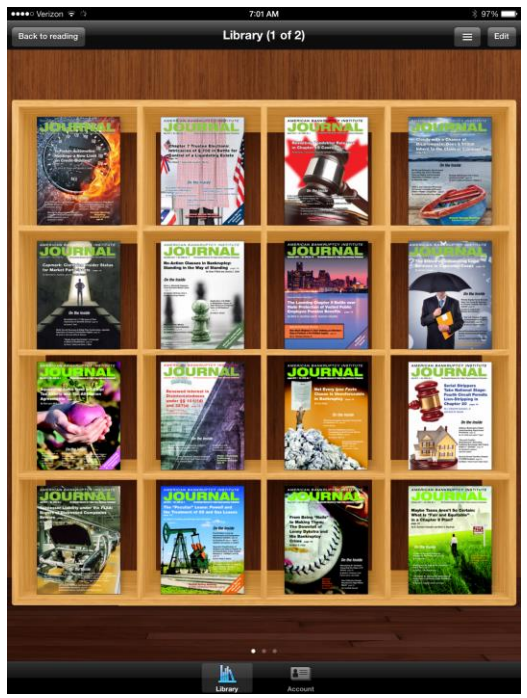

## **18. Trial Pad**

This is an iPad only application available for download on the AppStore for \$89.99. It is expensive as far as apps go but it is actually at least ¼ of the price of similar programs available for laptops. The app allows for outstanding flexibility in courtroom presentations and can even be used as an intuitive substitute for Power Point. It is easy to learn and displays documents of various types (though, PDF is still the go-to) and even multimedia.

## **A. TrialPad Office Set Up**

- (1) Create and maintain a dedicated folder on desktop to save copies of files you wish to import to TrialPad
- (2) Select files you wish to import to TrialPad and place them in this folder
- (3) Connect iPad to desktop
- (4) Open iTunes
- (5) Select iPad from the devices menu (left-hand side of iTunes)
- (6) Select Apps from the top menu in the Devices window
- (7) Scroll to bottom of Apps window and select TrialPad (just one left click)
- (8) Click the "Add" button
- (9) Select the desired documents from the drop-down menu that appears
- (10) On iPad, open TrialPad
- (11) Select desired documents from the main screen and separate into folders
- (12) Bring to court

#### **B. Tools to Make TrialPad Work**

- (1) iPad
- (2) Projector some courts have these
- (3) Apple TV optional but highly recommended
- (4) Wireless router optional but highly recommended (required for Apple TV use)
- (5) Projector screen some courts have these
- (6) HDMI cable
- (7) VGI cable (this and HDMI cable should both be in the tool kit, but not all projectors use HDMI inputs)

#### **C. Features to Remember**

- (1) Connect to Wireless Network (if AppleTV is being used)
- (2) Remember to switch output to "on"
- (3) "Blank" projects black screen
- (4) Always switch to "blank" before queuing up next exhibit
- (5) Docs can be designated "key docs" if you will refer to them often
- (6) Features are pinch/zoom, call-out (for specific section of documents), highlight, draw, redact, and laser pointer
- (7) Multiple documents can be examined side by side
- (8) Documents with mark-ups can be e-mailed straight from TrialPad (if you're not connected to the internet, the e-mail will sit in your outbox until you connect)

#### **D. Websites to Bookmark or Add to Homescreen:**

- 1. <http://research.fdic.gov/bankfind>
- 2. <http://www.vawb.uscourts.gov/Calendars/2014calendar.html>
- 3. [https://ecf.vawb.uscourts.gov](https://ecf.vawb.uscourts.gov/)
- 4. [http://publicrecords.onlinesearches.com/Virginia-Assessor-and-Property-Tax-Rec](http://publicrecords.onlinesearches.com/Virginia-Assessor-and-Property-Tax-Records.htm) [ords.htm](http://publicrecords.onlinesearches.com/Virginia-Assessor-and-Property-Tax-Records.htm)
- 5. <http://www.kbb.com/whats-my-car-worth>
- 6. [http://nada.com](http://nada.com/)

# **E. WDVA Courtroom WIFI**

- 1. Connect to VAWBDSL
- 2. No password, not encrypted
- 3. May need to check "connect to a non-broadcasting network"